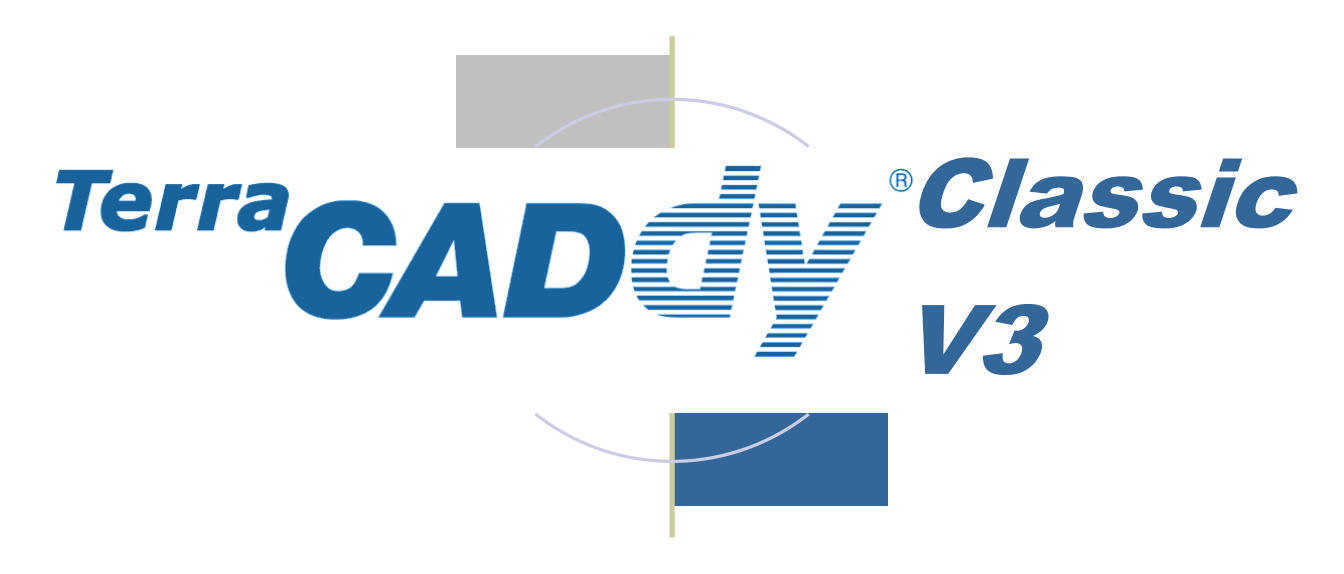

#### V3 - TerraCADdy Classic - DGM / Massenberechnung

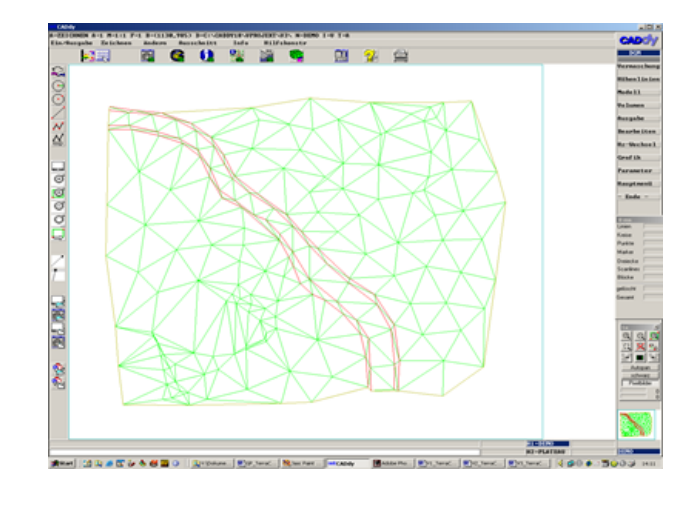

Die Version 2013 von **TerraCADdy Classic**  setzt wieder neue Maßstäbe in Bezug auf Schnelligkeit, Bedienbarkeit, Fachtiefe und Konnektivität.

Fast 30 Jahre Erfahrung und kontinuierliche Weiterentwicklung haben **CADdy V** zum ausgereiftesten CAD-System für geodätische Datenaufbereitung, Vermessung und Plangestaltung gemacht.

Das **Modul V3** ermöglicht alle Berechnungen, die das digitale Geländemodell betref-

fen. Unter anderem Höhenlinenerzeugung, Massenberechnungen und Geländeschnitte.

### Funktionsübersicht

- Einrechnen von Profilpunkthöhen
- Erzeugen von Geländeschnitten
- Erzeugen und Editieren von Bruchkanten sowie das Vermaschen mit beliebigen Umringen und Inringen
- Massenberechnung gegen NN-Höhe sowie räumliche Auswertung der Geländedaten als Raster oder Dreicksnetz mit schattierter Darstellung und frei definierbarem Betrachterpunkt sowie Einfärbung des Dreicksnetzes nach Neigung bzw. Exposition.
- Geländemodellierung durch Erzeugen von Böschungskörpern und Ändern der Stützpunktgeometrie
- Alphanumerische und grafische Berechnung
- Massenberechnung aus digitalen Geländemodellen nach der Prismenmethode sowie Erzeugung eines Geländemodells mit Durchdringungslinien
- Simulation von Hochwasserszenarien (Überschwemmungszonen)
- Höhenlinienzüge mit verschiedenen Rundungsalgorithmen (z.B. Akima-Splines)
- Anzahl der Stützpunkte nur abhängig vom Arbeitsspeicher
- Übergabe an 3DF CADdy Flächendarstellung

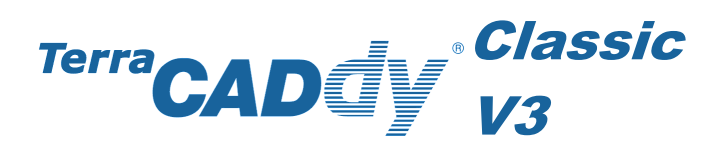

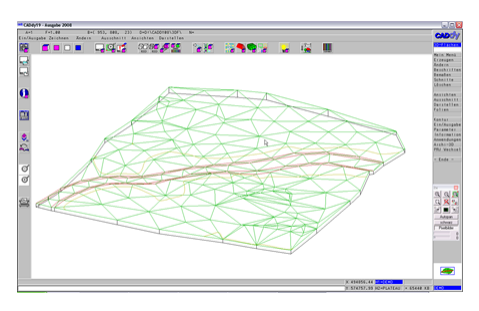

3D-Gittermodell

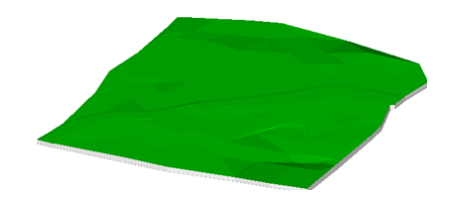

3D-Modell mit Schattierung

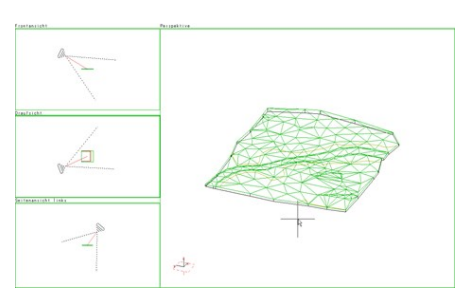

Das "Vier-Fenster-Menü"

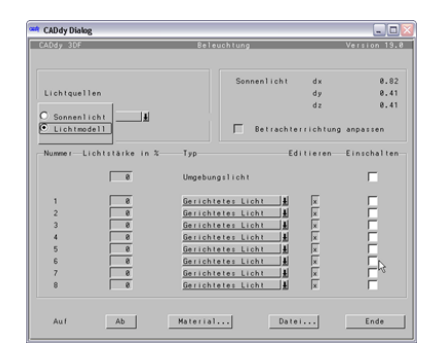

Maske zur Beleuchtungseinstellung

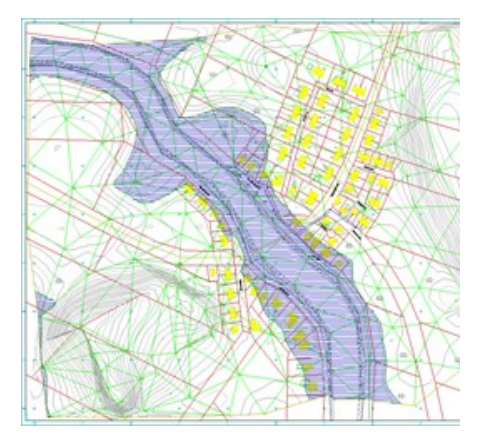

Überschwemmungsszenario

### Anzeigeoptionen / 3D-Auswertung

- 3D-Cursor zur Anzeige der Höhe an der aktuellen Cursorposition und zum Setzen neuer Punkte mit automatischer Höhenvergabe
- Interaktive und automatische Erzeugung von Begrenzungslinien
- Visualisierung als 3D-Gittermodell z.B. zur Berechnung von Schnittkörpern
- Schattierungsdarstellung (Schummerung) zur anschaulichen Darstellung des 3D-Gittermodells. Berechnung von verdeckten Punkten, Kanten und Flächen erfolgt automatisch.
- Beleuchtungsdefinition mit verschiedenen Einstellmöglichkeiten für natürliches oder synthetisches Licht zur anschaulichen Darstellung des 3D -Modells
- Frei drehbar über eine beliebige Ansicht oder das "Vier-Fenster-Menü" zur freien Einstellung von Betrachtungspunkt und -winkel. Eine optimale Anpassung an die eigenen Bedürfnisse ist somit jederzeit gewährleistet.

## **V3 ist Bestandteil von CADdy V**

#### Weitere Module von CADdy V

- **GP** Das CADdy Classic Grundpaket
- **V1** Geodätische Berechnungen
- **V2**  Kartierung / Digitalisierung
- **V3** DGM / Massenberechnung
- **DXF/DFK-** Reader
- **Profile - Längs und Quer**
- **DB-Server - Datenbankkonvertierung**

Bei Fragen zum Produkt - kontaktieren Sie uns!

# *TerraCADdy Classic V*

**Einzelplatzlizenz:** Bestell-Nr. 3418 - **€ 5.900 ,-** zzgl. MwSt.

Es besteht die Möglichkeit der Pflegeerweiterung für Support und ständige Updates

## **CADDY Geomatics CADD**

Max-Planck-Str. 4 - 85609 Dornach Telefon: 089 / 427 422 – 0 Telefax: 089 / 427 422 – 25 Email: info@wenninger.de

Besuchen Sie uns im Internet unter www.wenninger.de